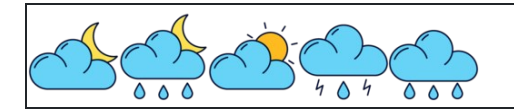

Calcular porcentagem de decimais

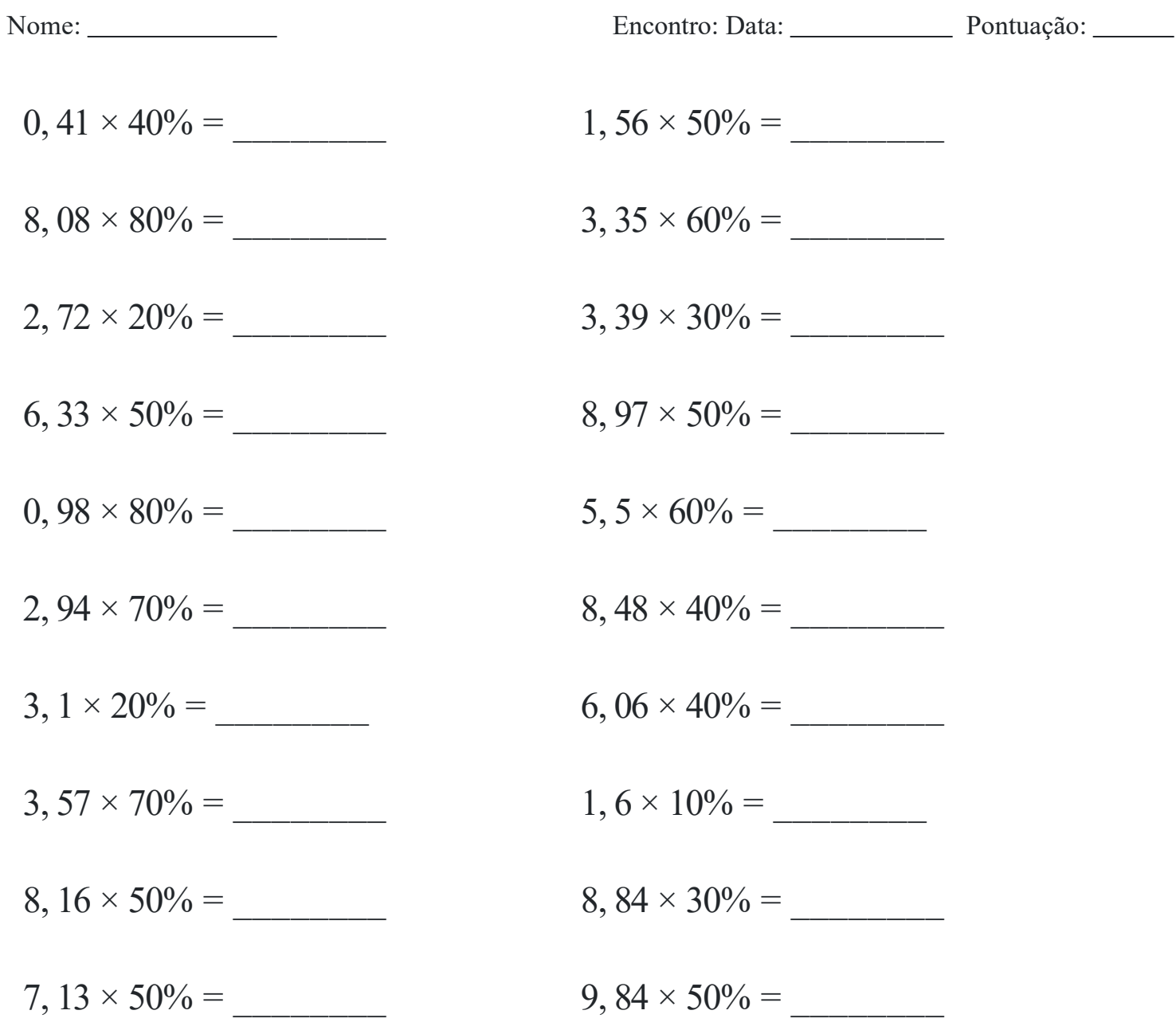

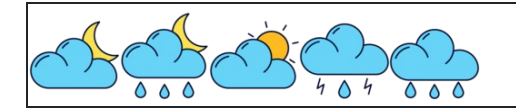

Calcular porcentagem de decimais

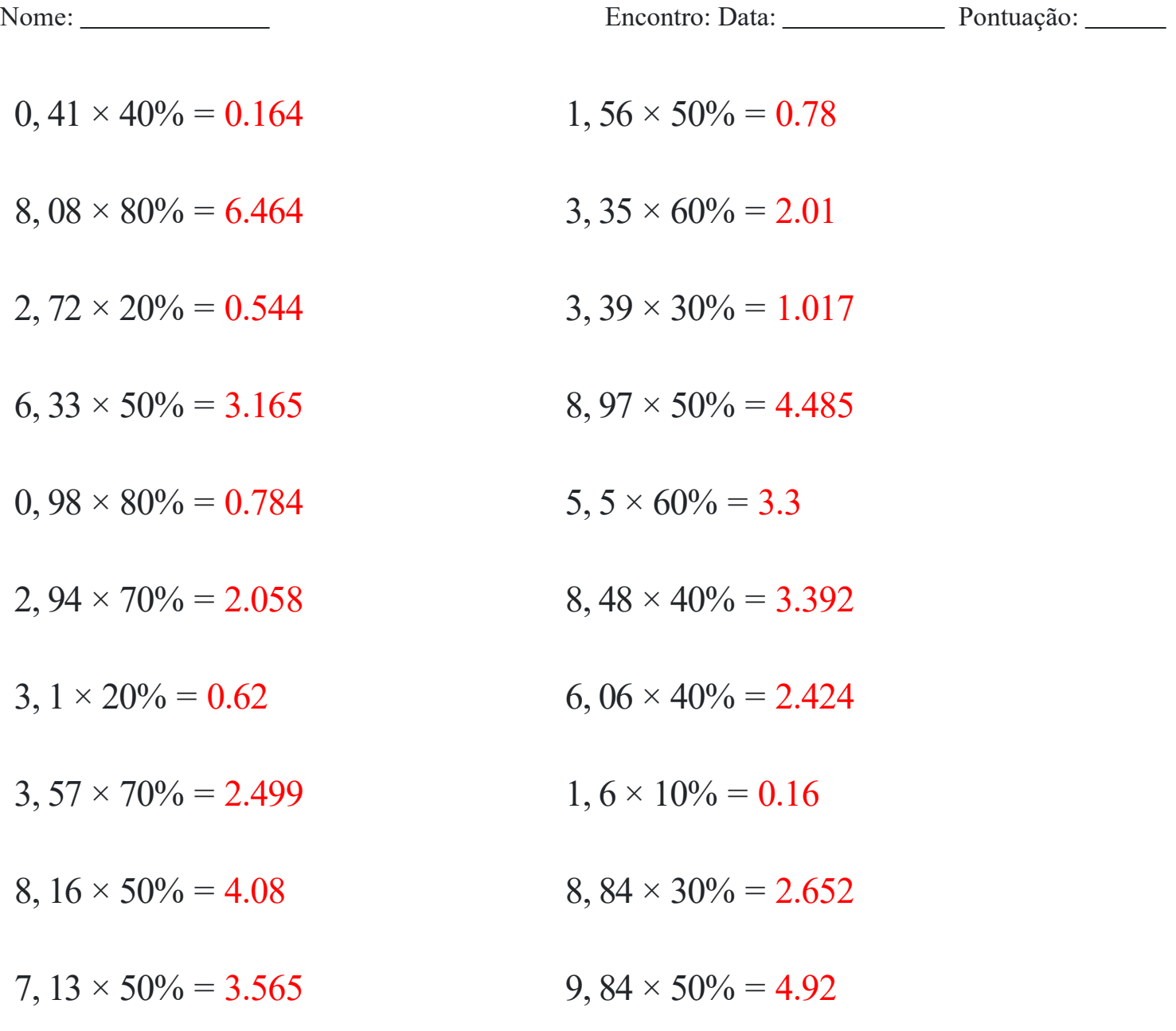